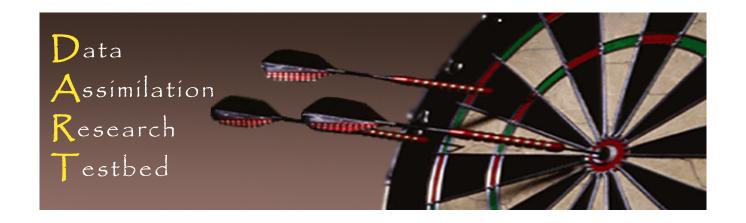

# DART Tutorial Section 14: DART Observation Quality Control

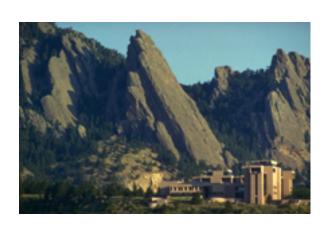

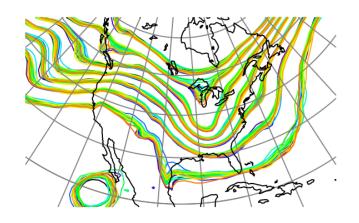

©UCAR

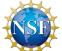

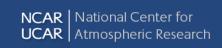

#### **Observation Sequence Files**

DART uses observation sequence files to store information about observations that are available for assimilation.

#### Default names are:

- 1. obs\_seq.in Input to **perfect\_model\_obs** for OSSEs
- 2. obs\_seq.out Input to **filter**, (output from **perfect\_model\_obs**).
- 3. obs\_seq.final Output from filter.

These files contain metadata describing observations, and may include a number of related values (for instance, the actual observation, the prior ensemble estimates, etc.).

#### Quality control summary

Each observation can have a prior quality control value. For instance, BUFR files from NCEP contain a prior qc value.

A DART quality control value is added when observation sequences are generated by DART programs. It has metadata *DART quality control*. *obs\_seq.final* generated by filter has following DART qc values:

- 0. Assimilated
- 1. Evaluated only
- 2. Assimilated but posterior forward observation operator(s) failed
- 3. Evaluated only but posterior forward observation operator(s) failed
- 4. Not used, prior forward observation operator(s) failed
- 5. Not used because not selected in obs\_kind\_nml
- 6. Not used, failed prior quality control check
- 7. Not used, violated outlier threshold

DART provides runtime control over what types of observations in an observation sequence file are assimilated by the filter.

This is done in the &obs\_kind\_nml:

assimilate\_these\_obs\_types is a list of names of observation types to be assimilated.

evaluate\_these\_obs\_types is a list of names of observation types to be evaluated only (withheld observations).

An observation type that is not in either list is ignored.

See input.nml in models/bgrid\_solo/work for an example of an assimilate these obs types list.

```
DART qc values 0 to 3 indicate that the observation was okay 0 and 2: observation was assimilated
Obs. kind is assimilate_these_obs_types in &obs_kind_nml
1 and 3: Prior observation ensemble computed, not assimilated
Obs. kind is evaluate_these_obs_types in &obs_kind_nml
This is withholding an observation to be used for validation
2 and 3: one or more posterior forward operators failed
Cannot use this observation for posterior diagnostics
Can be used for prior diagnostics
```

```
DART qc value 5 indicates observation not used at all.

Not listed in &obs_kind_nml.

Not used in either prior or posterior diagnostics.
```

DART qc value 6 indicates that the prior qc value was too large. Threshold set by &quality\_control\_nml: input\_qc\_threshold

If prior qc of observation is greater than threshold, then...

Observation is not assimilated.

Not used in either prior or posterior diagnostics.

NOTE: BUFR qc values larger than 3 means observation is suspect. Most people assimilating observations from BUFR use an input\_qc\_threshold of 3 which is the default value in DART input.nml's.

DART qc value 7 indicates outlier threshold exceeded

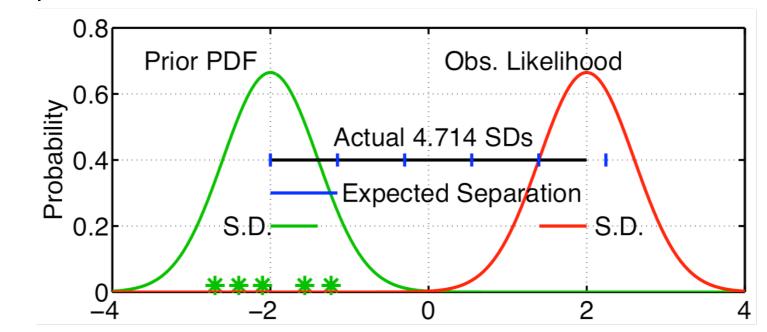

Expected(prior mean - observation) =  $\sqrt{\sigma_{prior}^2 + \sigma_{obs}^2}$ . Reject if (prior\_mean - observation) > T times expected value. T is set by *outlier\_threshold* in *&quality\_control\_nml*. *outlier\_threshold* < 0 means no outlier check.

#### Outlier threshold quality control

Designed to discard observations that are inconsistent with prior.

Low-order models have the *outlier\_threshhold* check turned off by default, set to -1.

Large models have outlier\_threshold set to 3 standard deviations.

Setup a successful lorenz\_96 or lorenz\_63 assimilation case.

Set *outlier\_threshold* to 2.0, or 1.5.

Examine what happens to assimilation quality.

Outlier threshold qc has a significant impact when using BUFR observations.

## DART Tutorial Index to Sections

- 1. Filtering For a One Variable System
- 2. The DART Directory Tree
- 3. DART Runtime Control and Documentation
- 4. How should observations of a state variable impact an unobserved state variable? Multivariate assimilation.
- 5. Comprehensive Filtering Theory: Non-Identity Observations and the Joint Phase Space
- 6. Other Updates for An Observed Variable
- 7. Some Additional Low-Order Models
- 8. Dealing with Sampling Error
- 9. More on Dealing with Error; Inflation
- **10.** Regression and Nonlinear Effects
- 11. Creating DART Executables
- 12. Adaptive Inflation
- 13. Hierarchical Group Filters and Localization
- 14. Quality Control
- 15. DART Experiments: Control and Design
- 16. Diagnostic Output
- 17. Creating Observation Sequences
- 18. Lost in Phase Space: The Challenge of Not Knowing the Truth
- 19. DART-Compliant Models and Making Models Compliant
- 20. Model Parameter Estimation
- 21. Observation Types and Observing System Design
- 22. Parallel Algorithm Implementation
- 23. Location module design (not available)
- 24. Fixed lag smoother (not available)
- 25. A simple 1D advection model: Tracer Data Assimilation